# **Iterations and More Control Flow**

IT Adventures: Smart IT

#### **Reading Assignment**

#### ● **[How to Think Like a Computer Scientist: Interactive Edition](https://runestone.academy/runestone/books/published/thinkcspy/index.html)**

- Required: 4.1 4.5
- Recommended: 4.1 4.9

# **What is a Loop?**

- A loop is a concept in programming that allows us to run a command, or a set of commands, multiple times to complete a goal.
- In python there are 2 kinds of loops, the for loop, and the while loop
- A loop is made up of 2 components, an initialization statement that sets the iteration value and the termination condition of the loop, and the instructions that will be repeated.
- Conditionals are always checked at the beginning of the loop.
- The iteration value differs between the two types of loops and are best explained on their own.

# **The For Loop**

- A for loop is a loop that will run a number of times until the iteration value goes over the range dictated in the termination statement.
- The initialization statement will take the form of
	- for [variable] in [condition]:
	- [variable] will be the iteration variable, the iteration variable will take on the value of the condition variable corresponding to what iteration the loop is in
	- [condition] can take the form of an expression using the range() function, or a list
	- The line must end in a colon
	- Finally, the instructions that will be repeated during iterations of the loop must be indented
- Used when you want a known number of iterations

#### **How to use Range**

- The range() function will return a sequence of number in accordance with the arguments it's given
- range(x) where x is an integer will return a list of 0 to  $x-1$ 
	- $\circ$  range(4) = 0,1,2,3
- range(x,y) where  $x > y$  will return a list of x to y-1
	- $\circ$  range $(2,5) = 2,3,4$
	- Cases where x<=y will return nothing
- range(x,y,z) will return a list of x to y-1 with an interval of z
	- $\circ$  range(2,9,2) = 2,4,6,8
	- Can also use this to iterate backwards

# **Examples**

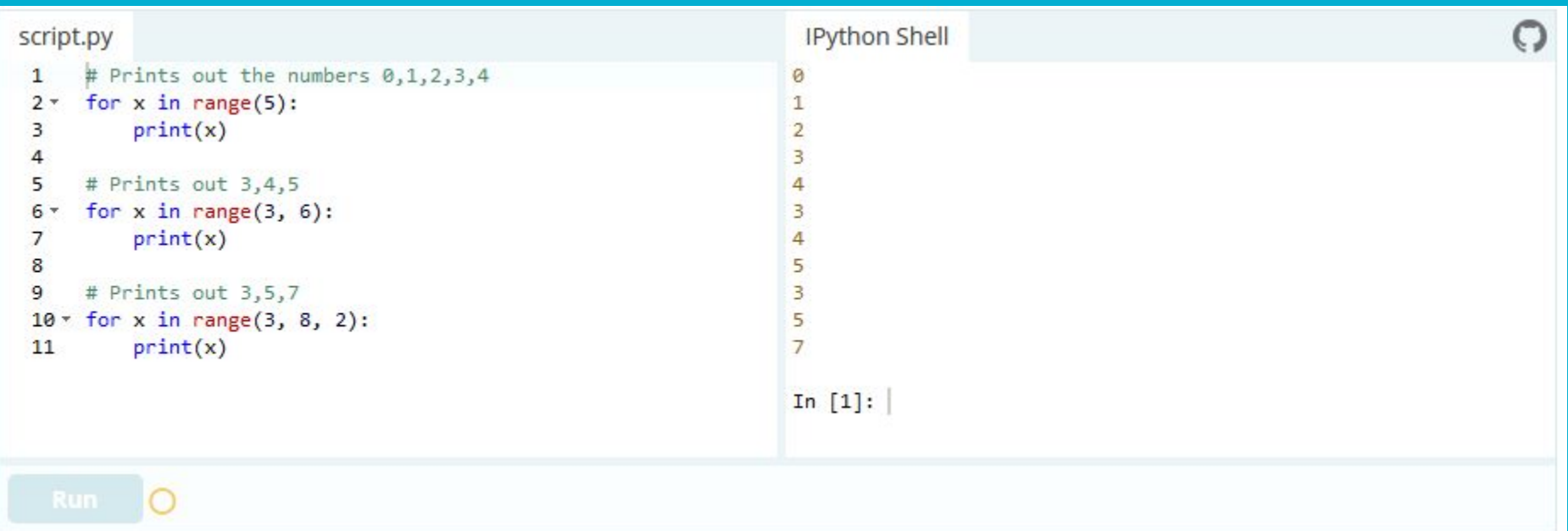

### **The While Loop**

- A while loop is a loop that will iterate through its instructions until its iteration conditional is made false.
- The conditional can be any boolean statement, and so long as it remains true the loop will continue to iterate.
- The initialization statement will take the form of
	- while [conditional]:
	- [conditional] being literally any boolean statement
	- Finally, as with the for loop, the instructions that will be repeated during iterations of the loop must be indented
- What would happen if the initialization condition was
	- while true:
		- This is called an infinite loop, you would require a break statement to exit it
		- They can cause memory leaks so be careful
- Used when you don't know exactly how many time the loop will run, like with programs that run until closed by the user.

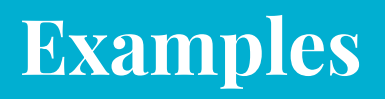

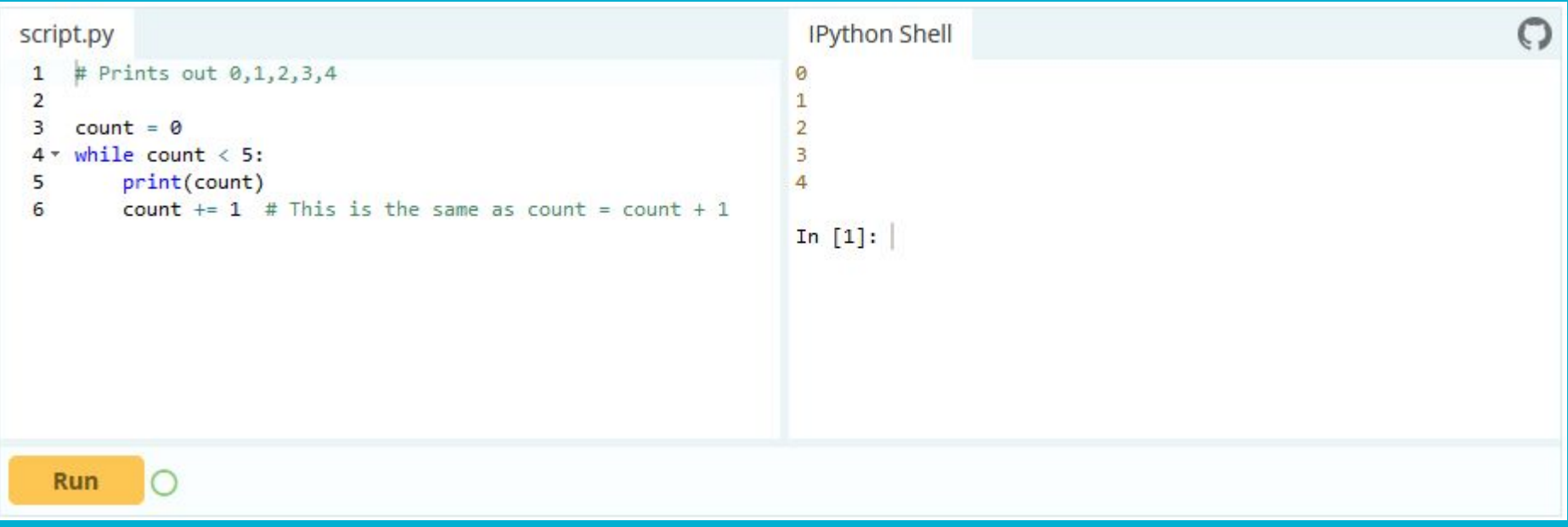

#### **Break And Continue**

- break is used to exit any loop from exactly where the break statement is called regardless of the status of the conditional.
- continue is used to immediately move from one iteration of the loop to the next without finishing the rest of the instructions

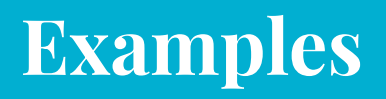

Run

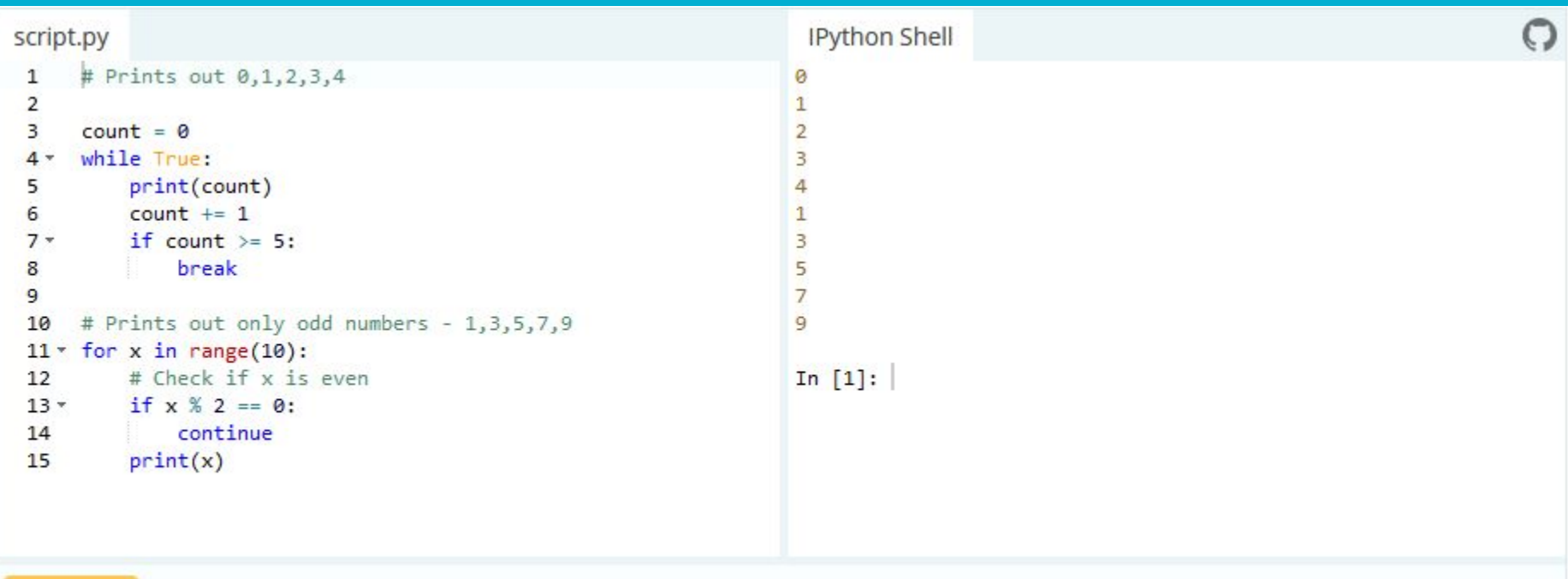

# **Technical Challenge**

Expand even further upon your calculator program and make it work for multiple numbers and operations!

Your program should:

- Continue to ask for an operation, numbers, and print the result until "end" is entered when asked for an operation.
- Use a loop to make sure that the operation entered is valid (if the operation is not valid, notify the user and ask again)
- BONUS: Use a loop to make sure that the numbers entered are valid (similarly to above)
- Watch the YouTube link to see a step-by-step solution
	- <https://youtu.be/JS9YoIOZTWE>

#### **Example Input and Output**

User Input Program Output What operation do you want to do? (Add/Subtract/Multiply/Divide) Operation: Add Number 1: 10 Number 2: 5  $10 + 5 = 15$ What operation do you want to do? (Add/Subtract/Multiply/Divide) Operation: Divide Number 1: 10 Number 2: 5  $10 / 5 = 2$ What operation do you want to do? (Add/Subtract/Multiply/Divide) Operation: Muutiply Sorry, that is not a correct operation. What operation do you want to do? (Add/Subtract/Multiply/Divide)

Operation: Multiply Number 1: 10 Number 2: 5  $10 * 5 = 50$ 

What operation do you want to do? (Add/Subtract/Multiply/Divide) Operation: end Goodbye!